# INTRODUCCIÓN A STATA

#### Panorama general

- □ Stata es un paquete estadístico de uso general ampliamente usado en economía, sociología, biomedicina y epidemiología
- □ Principales características:
	- Multiplataforma (Linux, Mac, Windows)
	- $\blacksquare$  Extensible
	- **□ Múltiples ediciones (MP, IC, SE, Smalll)**
	- **□ Comunidad activa (Statalist, Stack Overflow)**

### Interfaz Gráfica

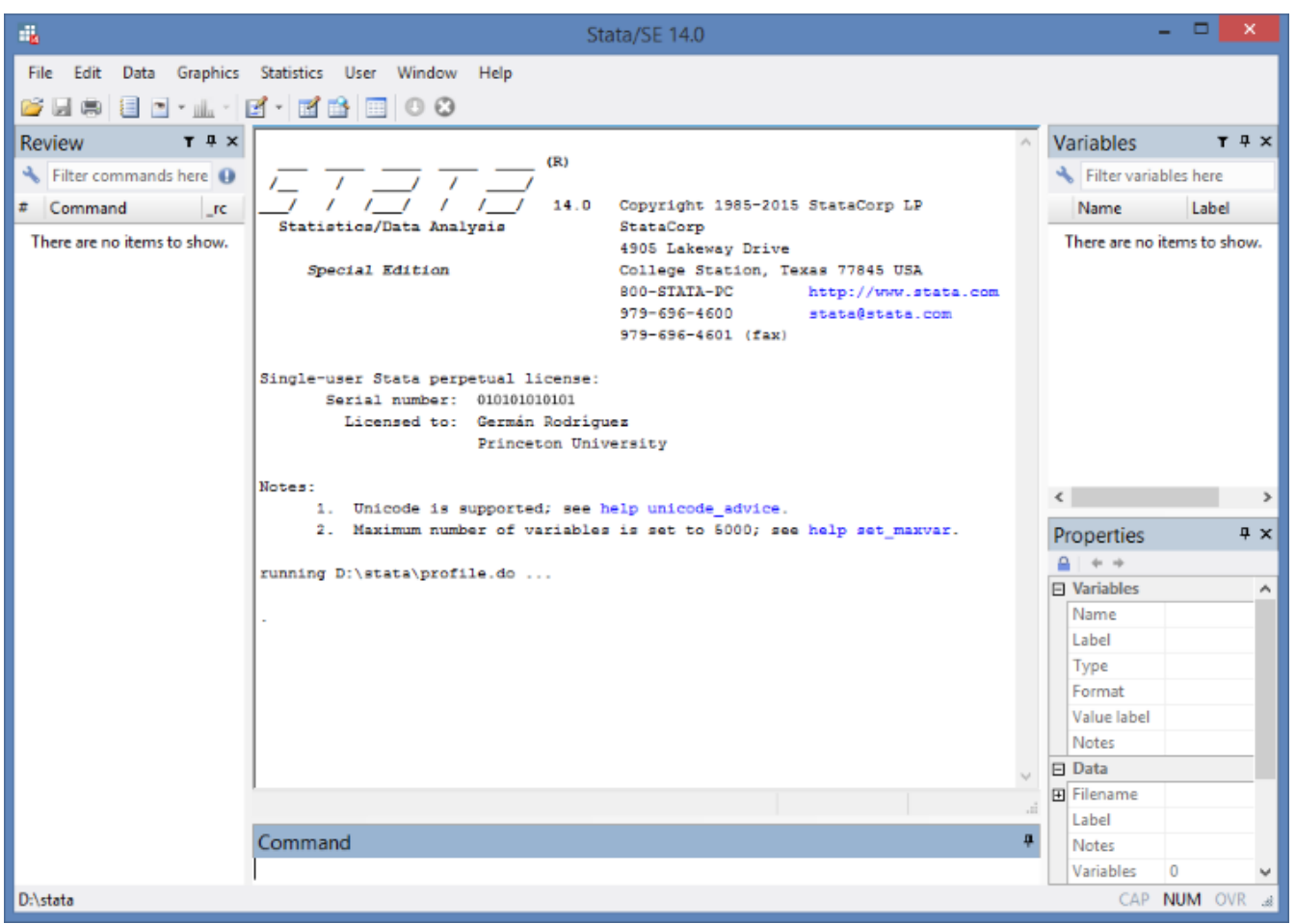

# Interfaz Gráfica

- □ Comandos
- Variables
- D Output
- **□ Historial**
- Menús
- □ Propiedades

#### **Comandos**

- Sirve como calculadora
	- . display  $2+2$

4

- □ Tiene funciones estadísticas y matemáticas incorporadas
	- . display ttail(100, 0)

.5

# Comandos (2)

- □ Son case-sensitive
- □ Se pueden abreviar (pero las funciones no)
- Page up y Page Down para ver la historia
- □ También está la ventana historial

Ayuda

- Es muy importante saber orientarse con la ayuda
- . help ttail
- . help regression (q para salir)

### Cargar un archivo de muestra

- Stata tiene algunos archivos incorporados como muestra
- . sysuse lifeexp
- Para ver la estructura del archivo
- . desc
	- **D** Variable name
	- **D** Variable label
	- **□** Storage Type
	- $\blacksquare$  etc.

### Estadísticas descriptivas

- . summarize
- □ gnppc tiene datos faltantes
- . list country if missing(gnppc)
- □ Muestra la variable country para las observaciones que cumplen la condición missing(gnppc)
- □ En mayor detalle
- . summ gnppc, detail

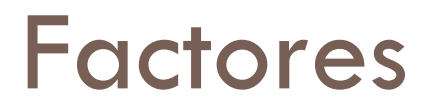

- . tab region
- Es categórica pero aparece como numérica
- . sort region
- . by region: summ gnppc

#### Pregunta de análisis

□ Los países ricos tienen mayor expectativa de vida?

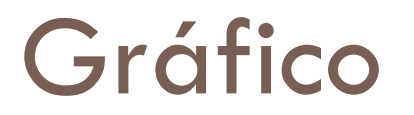

- □ Para entender la relación entre el PIB per cápita y la esperanza de vida podemos hacer un gráfico
- □ ¿Qué esperamos ver?
- . graph twoway scatter lexp gnppc

# Gráfico (2)

 $\square$  La correlación es positiva pero no lineal

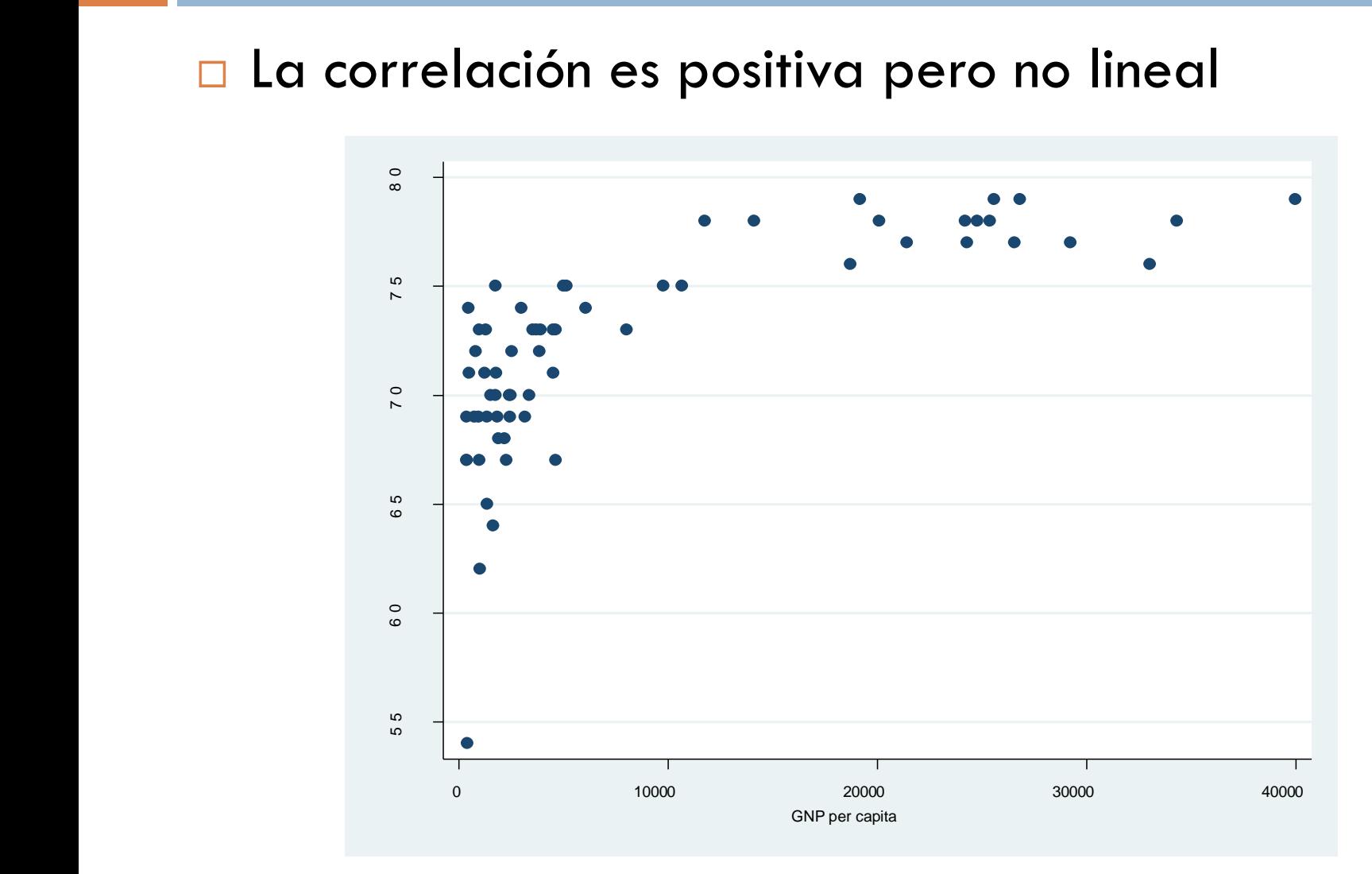

### Transformación

□ Para linealizar la relación calculamos el log del PIB per cápita

. generate log\_gnppc = log(gnppc)

## Gráfico (3)

- . graph twoway scatter lexp log\_gnppc
- Ahora si parece haber una relación lineal

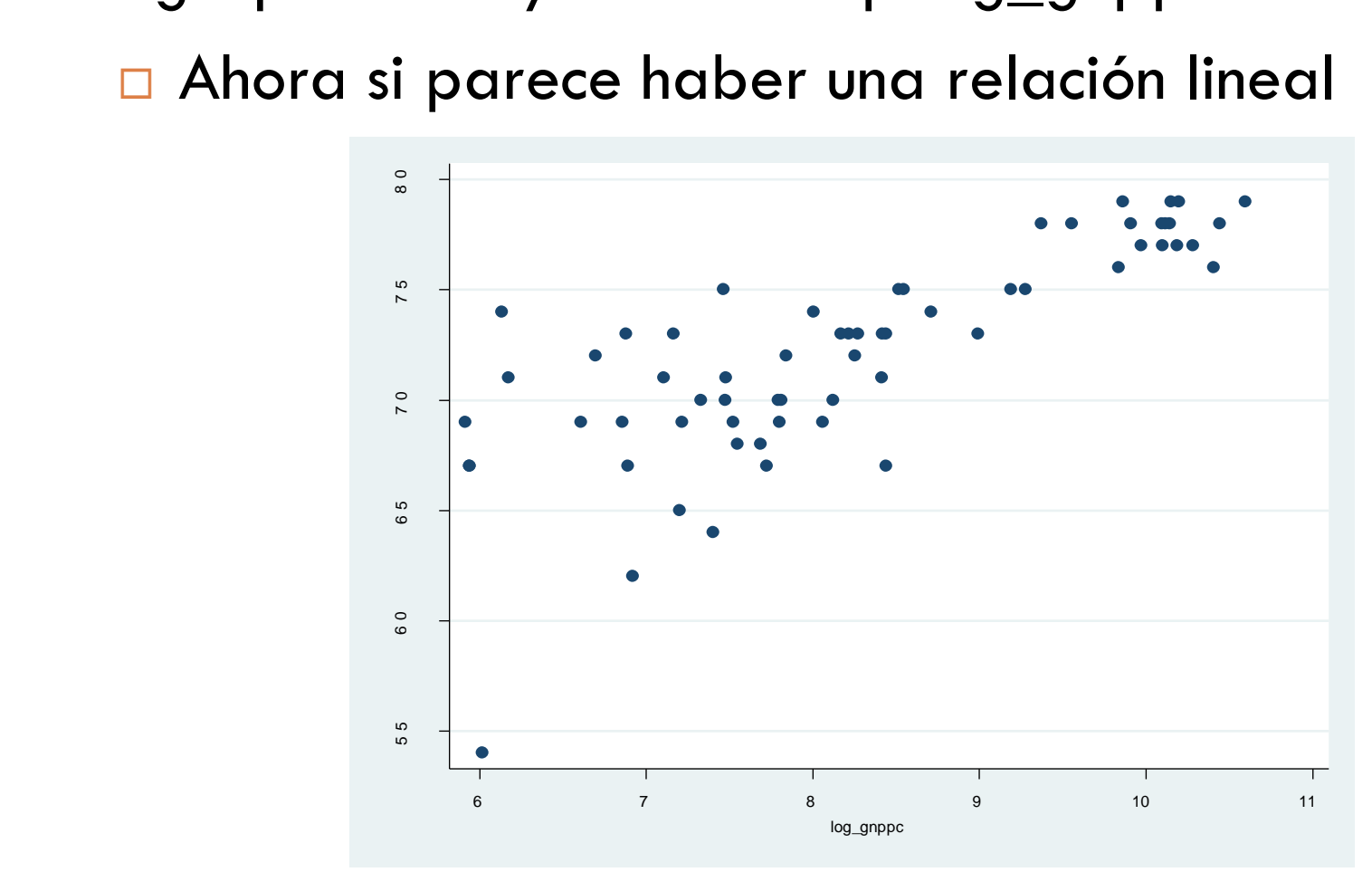

## Un Modelo para la relación

- . reg lexp log\_gnppc
- Stata omite las observaciones con datos faltantes de alguna de las variables del modelo
- $\Box$  Inferencia
- □ Interpretación

#### Comandos post-estimación

- □ Luego de hacer una estimación, tenemos acceso a los resultados es *macros.*
- *. return list*
- *. ereturn list*
- □ Estos resultados pueden ser útiles para otros cálculos

# Comandos post-estimación (1)

- □ También podemos crear nuevas variables en base al modelo estimado
- . predict lexp\_hat
- . predict resid, residuals
- □ Y hacer pruebas de hipótesis
- . test log\_gnppc
- □ Este test es equivalente a la salida anterior, pero en modelos más complejos podemos querer hacer otras cosas que no aparecen en la salida normal

#### Otro Gráfico

- Podemos graficar las variables y la recta de regresión
- . graph twoway (scatter lexp log\_gnppc) (lfit lexp log\_gnppc)

# Otro Gráfico (2)

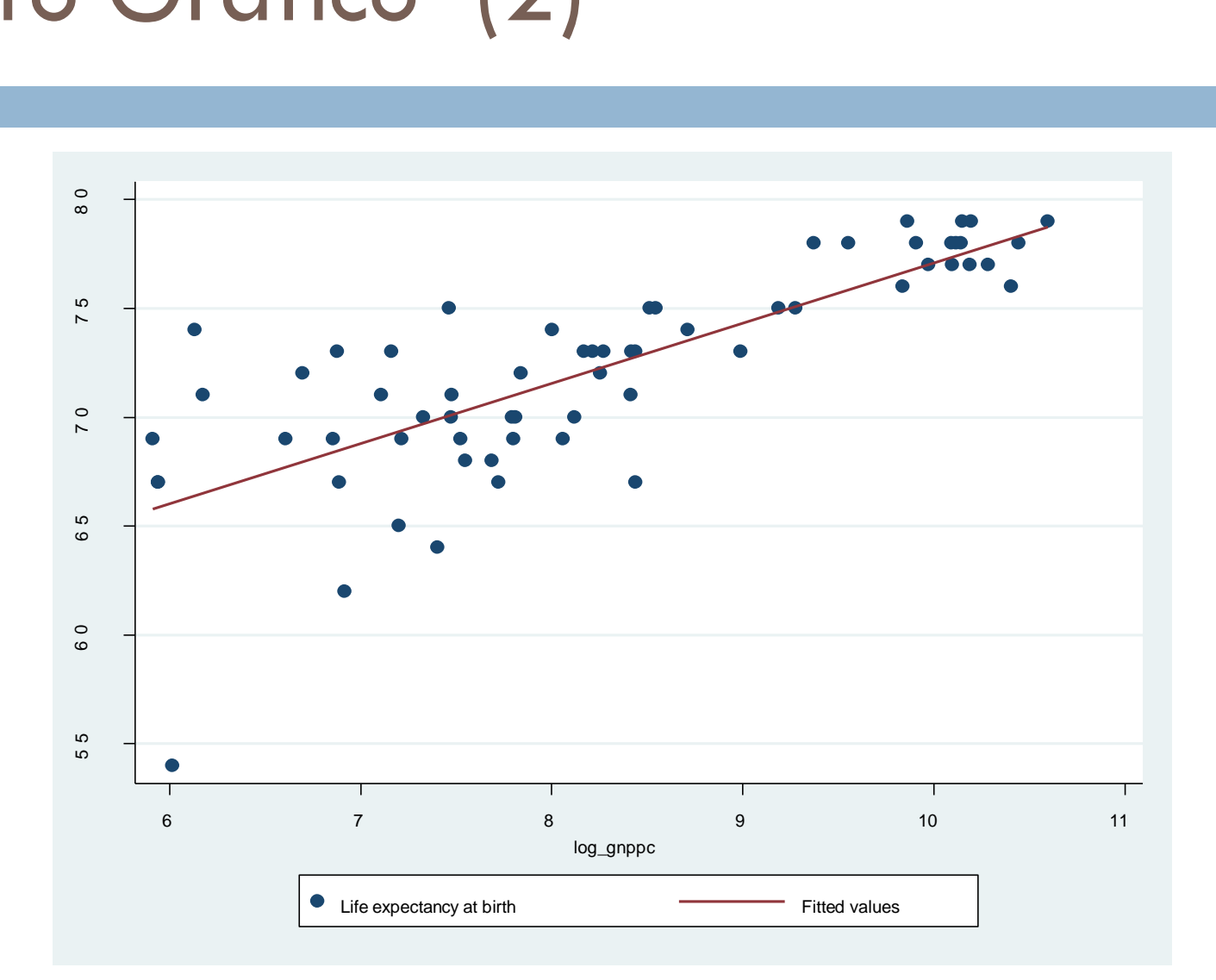

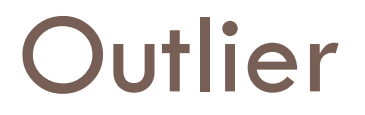

□ Hay una observación que tiene una esperanza de vida baja respecto al PIB per cápita . list country lexp lexp\_hat if lexp < 55

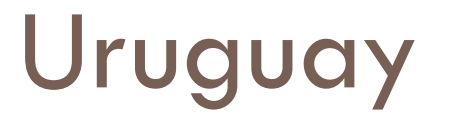

. list if country == "Uruguay"

#### No trabajar con los menús

- □ Por qué no trabajar con el mouse/con comandos interactivos
- La ayuda online esta pensada para trabajar con comandos
- No es reproducible
	- **T** Trabajo en equipo
	- **E** Cambios en los datos
	- Apagar la PC

### Log files

- Guardan los comandos y el output
- . log using esperanza\_de\_vida.log
- . log close

...

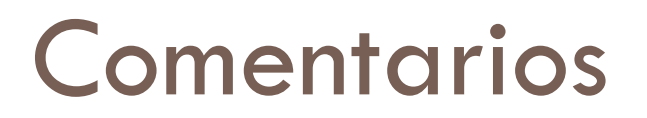

Difícil saber que comentar y que no, pero importante tratar

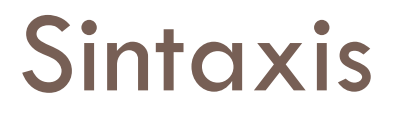

- $\Box$  [by varlist:] command [varlist]  $[=exp]$  [if exp] [in range] [weight] [using filename] [,options]
- $\Box$   $\Box$  indica un elemento opcional
- □ command nombre del comando (obligatorio)

# Sintaxis (2)

- **D** varlist lista de variables
- . summarize gnppc lexp
- $\Box$  =exp si generamos una nueva variable es la fórmula
- . generate log\_gnppc = log(gnppc)

# Sintaxis (3)

- □ if exp para correr el comando solo usando un subconjunto de observaciones
- . list country gnppc if missin(gnppc)
- □ , options son opciones que modifican el comportamiento del comando, van dps de la coma
- . summarize gnppc vs summarize gnppc, detailed

<u>□ by varlist</u>

### ¿Qué hicimos?

- Familiarizamos con la interfaz de Stata
- □ Analizamos un data set para resolver una pregunta
- □ Estadística descriptiva
- Gráficos
- □ Especificación y estimación de un modelo para contestar la pregunta de análisis